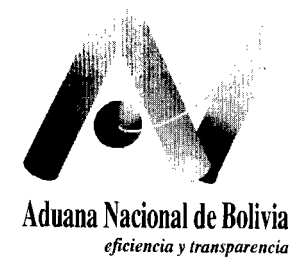

**GERENCIA NACIONAL JURIDICA** 

# **CIRCULAR No. 50/2002**

La Paz, 14 de febrero de 2002

REF: RESOLUCIONES ADMINISTRATIVAS Nos. RA-PE-01-01 I-01 DE 17-12-2001 Y RA-PE-01-003-02<br>DE 14-02-2002 SOBRE LA VERSION DE **14-02-2002** SOBRE LA VERSION ACTUALIZADA DEL FORMULARIO **151** "DECLARACION JURADA DEL VALOR EN ADUANA" Y SU INSTRUCTIVO DE LLENADO.

Para su conocimiento y difusión, se remite las Resoluciones Administrativas Nos. RA-PE-Ul-011-01 de 17-12-2001 y RA-PE-01-003-02 de 14-02-2002 sobre la versión actualizada del formulario 151 "Declaración Jurada del Valor en Aduana" y su instructivo de llenado.

Abog, Ausberto Ticona Cruz

**Gerente Nacional Juridlco ADOANA NACIONAL**

ATC/rlc

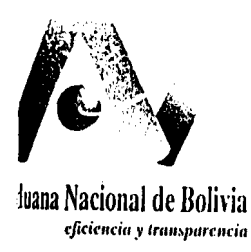

# **RESOLUCION N°**  $RA - PE - Q$  **1**  $mQ$  **11** - 0

La Paz, 17 UIC. 2001

## **VISTOS Y CONSIDERANDO:**

Que la Ley Gcncral dc Aduanas, en cl artículo S7, cstablccc la obligación de presentación, junto a la declaración de mercancías de importación, del formulario de la Declaración Andina del Valor adoptado por la Decisión 379 dc la Comunidad Andina.

Que mediante Resolución de Directorio No. RD 01-036-01 de 26 dc septiembre de 2001, el Directorio de la Aduana Nacional aprobó la nueva versión del Reglamento Operativo de Inspección, Verificación y Certi ficación de Importaciones, facultando a la Presidencia Ejecutiva de la Aduana Nacional, a aprobar y **poner CII** vigencia cl formulario e instructivo de llenado de la Declaración Jurada del Valor **CII** Aduana.

Que el artículo 39 inciso c) dc la Ley Gcncral dc Aduanas disponc que el Presidente Ejecutivo tiene la atribución de organizar, dirigir y supervisar las funciones y actividades encomendadas a la Aduana Nacional y ejecutar las dccisioncs del Directorio.

## **POR TANTO:**

El Presidente Ejecutivo de la Aduana Nacional, cn uso de las atribuciones otorgadas por Ley,

## **RESUELVE:**

**PRIMERO.** Aprobar el formulario 15 1 "Declaración Jurada del Valor en Aduana" y su instructivo de llenado, para **su** aplicación obligatoria en las operaciones dc importación de mercancías de acuerdo al Reglamento Operativo de Inspección, Verificación y Certificación de Importaciones.

**SEGUNDO.** Autorizar la utilización dc fotocopias del formulario 151 hasta que la Aduana Nacional ponga a disposición de los usuarios una versión impresa oficial. En forma posterior, el formulario, en su versión oficial, podrá ser impreso y proporcionado al público tanto por la Aduana Nacional como por las Agencias Despachantes de Aduana.

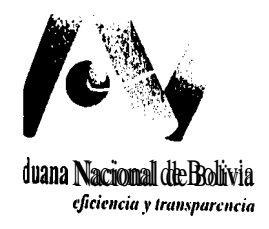

TERCERO. Las Gerencias Nacionales de Normas y de Fiscalización, quedan encargadas del control, supervisión y fiscalización posterior sobre la correcta aplicación de la Declaración Jurada del Valor en Aduana.

Regístrese, comuníquese y cúmplase.

**DUATION NAC** *Amparo Ballivian*<br>PRESIDENTE EJECUTIVO ADUANA NACIONAL **DENCIA** 

 $\bullet$ 

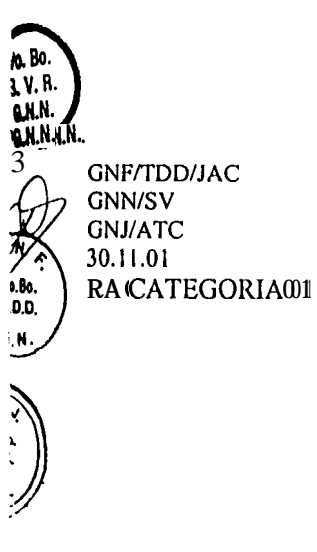

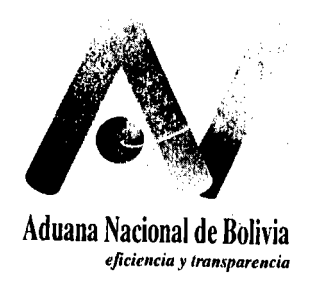

# $\text{RESOLUTION}$ <sup>o</sup>  $\text{RA}-\text{PE}$  -0  $\text{1}$  m003-02 . La Paz, 14 FEB 2002

## **VISTOS Y CONSIDERANDO:**

Que la Ley General de Aduanas, en el artículo 87, establece la obligación de presentación, junto a la declaración de mercancías de importación, del formulario de la Declaración Andina del Valor adoptado por la Decisión 379 de la Comunidad Andina.

Que mediante Resolución de Directorio No. RD 01-036-01 de 26 de septiembre de 2001, el Directorio de la Aduana Nacional aprobó la nueva versión del Reglamento Operativo de Inspección, Verificación y Certificación de Importaciones, facultando a la Presidencia Ejecutiva de la Aduana Nacional, a aprobar y poner en vigencia el formulario e instructivo de llenado de la Declaración Jurada del Valor en Aduana.

Que mediante Resolución Administrativa Nº RA-PE-01-01 l-01 de 17 de diciembre de 2001, se aprobó la nueva versión del formulario 15 1 "Declaración Jurada del Valor en Aduana" y su instructivo de llenado, el cual requiere ajustes para facilitar su aplicación.

Que el artículo 39 inciso c) de la Ley General de Aduanas dispone que el Presidente Ejecutivo tiene la atribución de organizar, dirigir y supervisar las funciones y actividades encomendadas a la Aduana Nacional y ejecutar las decisiones del Directorio.

## **POR TANTO:**

El Presidente Ejecutivo de la Aduana Nacional, en uso de las atribuciones otorgadas por Ley,

### **RESUELVE:**

**PRIMERO.** Se modifica las siguientes casillas del instructivo de llenado del formulario 151 "Declaración Jurada del Valor en Aduana" aprobado mediante Resolución Administrativa N<sup>o</sup> RA-PE-01-01 l-01 de 17 de diciembre de 2001, por el texto siguiente:

**"Casilla 79.- Gastos de transporte desde el puerto de tránsito hasta el lugar de importación.-** Indicar los gastos de fletes o de traslado de la mercancía desde el puerto de tránsito o lugar de embarque, según corresponda, hasta la aduana de ingreso.

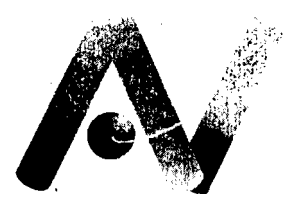

Aduana Nacional de Bolivia *ejieirrrcia y Iransparencia*

> **Casilla 81.- Seguro.-** Indicar el importe correspondiente del gasto de seguro desde el lugar de entrega de la mercancía hasta el lugar de importación, de acuerdo con la documentación sustentatoria pertinente.

> **Casilla 83.- Gastos de entrega posteriores a la importación** .- Indicar los gastos de transporte sujetos a la condición de venta.

> Si la mercancía arribara por vía terrestre, se deducirá los gastos de transporte del tramo Aduana de Frontera hasta Aduana Interior.

Si la mercancía arribara por vía aérea, se deducirá el 75% del valor del flete aéreo."

**SEGUNDO.** Autorizar la utilización de fotocopias del formulario 15 1 hasta que la Aduana Nacional ponga a disposición de los usuarios una versión impresa oficial. En forma posterior, el formulario, en su versión oficial, podrá ser impreso y proporcionado al público tanto por la Aduana Nacional como por las Agencias Despachantes de Aduana, asimismo serán aceptados los formularios procesados e impresos en el "Software" que para el efecto desarrolle la Aduana Nacional.

**TERCERO.** Aprobar la versión actualizada del formulario 151 "Declaración Jurada del Valor en Aduana" y su instructivo de llenado, para su aplicación obligatoria en las operaciones de importación de mercancías de acuerdo a lo establecido en la resolución de Directorio  $N^{\circ}RD$ 01-036-01 de 26 de septiembre de 2001.

**CUARTO.** Las Gerencias Nacionales de Normas y de Fiscalización, quedan encargadas del control, supervisión y fiscalización posterior sobre la correcta aplicación de la Declaración Jurada del Valor en Aduana.

Regístrese, comuníquese y cúmplase.

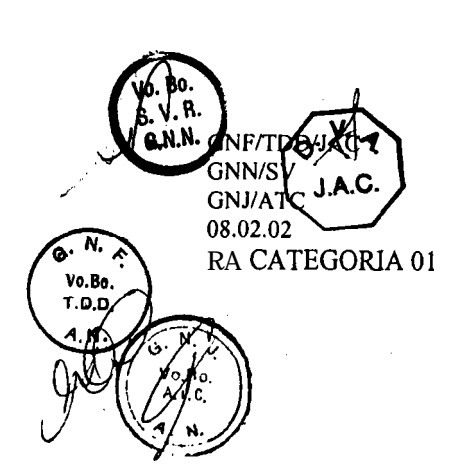

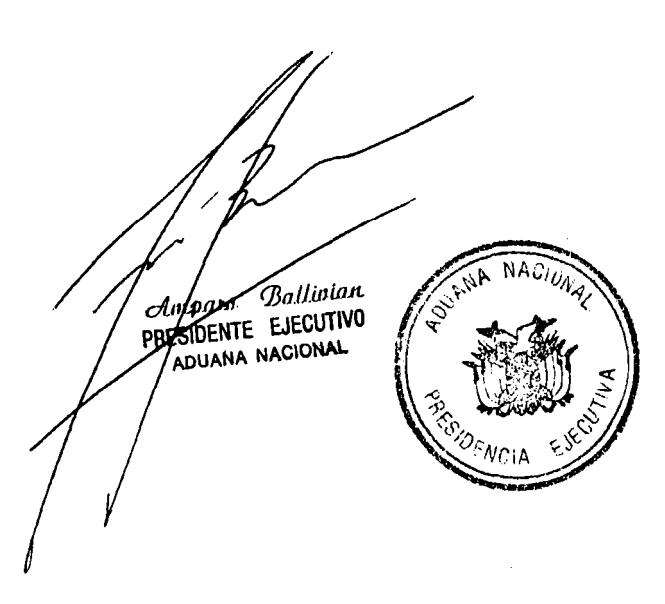

#### INSTRUCTIVO DE LLENADO

#### DECLARACIÓN JURADA DEL VALOR EN ADUANA (DJVA) - FORMULARIO 151

### **GENERALIDADES**

La DJVA debe ser elaborada por el importador, quien de conformidad con el Articulo 2 de la Decisión 379 de la Comunidad Andina, es el responsable directo de la veracidad. exactitud e integridad de los datos consignados en ella, así como de los documentos que adjunten y sean necesarios para la determinación del valor de las mercancias

El llenado debe **estar** de acuerdo al presente instructivo y basado en la factura comercial o en la factura de reexpedición segun corresponda.<br>En caso de que el Importador sea persona jurídica, debe ser llenada por el repr

#### **ASPECTOSGENERALES**

Deberá llenarse en idioma español y con letra clara.

Las cantidades deberán consignarse con dos (2) decimales según la mercancia a considerarse.<br>Los importes deberán consignarse con tres (3) decimales.

El formulario de la DJVA debe ser presentado en tres (3) ejemplares y desglosado de acuerdo al siguiente detalle:

Original Agente Despachante Copla  $\Rightarrow$ Primera Importador Segunda Copia => Administración Aduanera

### PATOS DE CABECERA

- Hojas Adicionales.- Consignar el número de trámite correspondiente y el total de formularios adicionales que se han utilizado de la siguiente forma: CASILLA 1. Si solo consta del formulario principal, anotar '1 de 1' b)
	- Si solo constance no numerio principal constance in the r.<br>Si por ejemplo el formulario Principal constancon más de dos hojas adicionales, anotar en el formulario principal 1 de 3'y en las Hojas Adicionales BIS '2 de 3'y '

#### DATOS GENERALES L

#### <u>ADUANA</u>

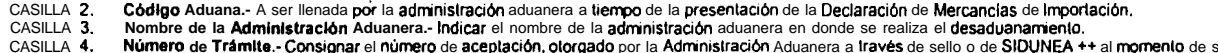

ohenall us CASILLA<sub>5</sub>. Fecha de Trámite, Indicar el día, mas y ano de la fecha de aceptación del formulario 133 - Declaración de Mercancias de Importación (dd/mm/aaaa).

### **IMPORTADOR**

CASILLA 6 Nombra o Razón Social.- Indicar los apellidos y nombres, en caso de personas naturales; y, en caso de personas jurídicas, la razón social CASILLA 7.

ldentificación - Indicar el tipo. número y el lugar de expedición del documento de identificación. El tipo de identificación de acuerdo al siguiente detalle:

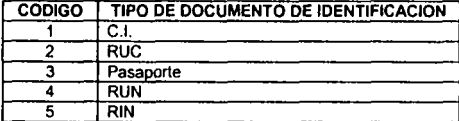

Número.- Consignar el número del **documento** de identificación, respecto al tipo de identificación.

Lugar.- De haber consignado 1, 2, 4 o 5 en lipo de identificación, indicar el nombre del departamento donde se ernitió el documento. Si se consignó el código 3, indicar al nombre del país emisor del pasaporte.

CASILLA 8 Cludad .- Consignar la ciudad del domicilio legal de la persona natural o juridica según corresponda.

- CASILLA 9. Domicilio. Anotar el domicilio legal del importador.
- Teléfono.- Indicar el código completo identificando la ciudad y número telefónico del importador. CASILLA 10.
- CASILLA 11.<br>CASILLA 12. Fax.- Indicar el código completo identificando la ciudad y el número de, Fax del importador. si corresponde.<br>E-mail,- Registrar la dirección de correo electrónico, cuando corresponda.
- CASILLA 13. Nivel Comercial.- Indicar el nivel comercial del consignatario aceptante de acuerdo con la codificación siguiente:

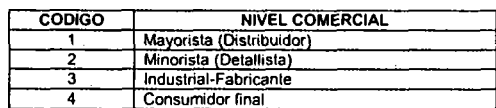

#### **PROVEEDOR**

- CASILLA 14. Nombre o Razón Social - Indicar los nombres y apellidos del proveedor, en caso de personas nalurales; si se Irala de una persona jurídica, indicar la razón social.
- CASILLA 15. Domicillo. Anotar el domicilio legal del proveedor.
- CASILLA 16. Ciudad.- Consignar la ciudad de radicación del proveedor.

Pals.- Consignar el nombre del pals donde corresponde la ciudad del proveedor.<br>Teléfono.- Indicar el código completo identificando el pals, ciudad y número telefónico del proveedor.

- CASILLA 18.
- CASILLA 19.<br>CASILLA 20. Fax.- Indicar el código completo identificando el país, ciudad y el número de fax del proveedor. Si corresponde.<br>E-mail.- Registrar la dirección de correo electrónico, cuando corresponda.
- CASILLA 21. Condición. Indicar la condición del proveedor o vendedor extranjero de acuerdo a la siguiente codificación:

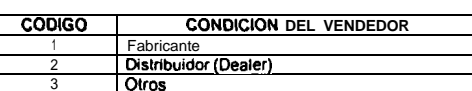

CASILLA 22. Persona de Contacto.- Indicar el nombre y apellido de la persona de contacto del proveedor.

### **TRANSACCIÓN**

CASILLA 23. Condiciones de Entrega INCOTERMS. Consignar el código de la condición y lugar de entrega de las mercancias, según los términos internacionales establecidos, de acuerdo al siguiente detalle:

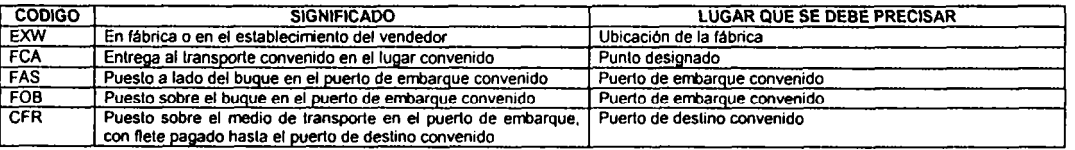

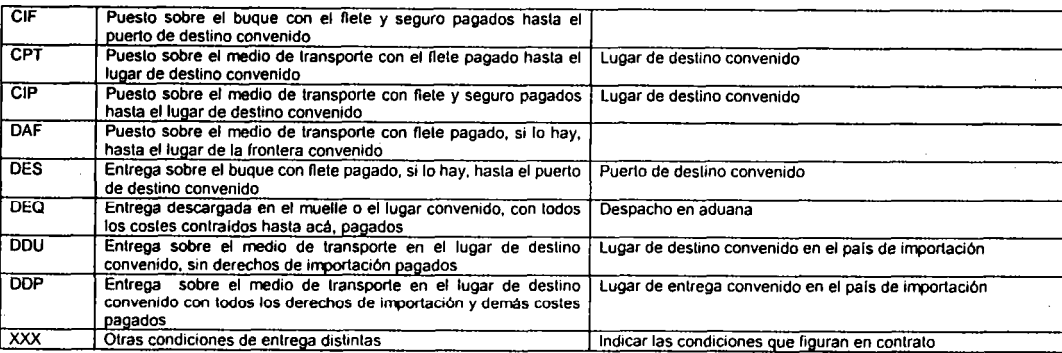

### CASILLA 24 Resolución de Aduana. Para los casos que corresponda indicar el número y lecha de la Resolución emitida por la Aduana Nacional (en casos que afecten el valor en Aduanas). se deberá

ediuntar una copia de la misma.<br>CASILLA 25. **Forma** da Pago.- Indicar la forma de pago de la mercancia objeto de la transacción comercial de acuerdo la siguiente codificación:

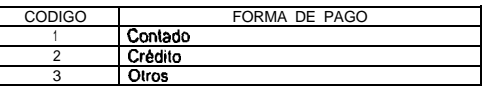

CASILLA 26. Pals de Procedencia.- Consignar el nombre del país donde se embarcó la mercancia para su imporlación a Bolivia.<br>CASILLA 27. Naturaleza de la Transacción.- Consignar el código correspondiente a la naturaleza de  $CASIIIA$  27

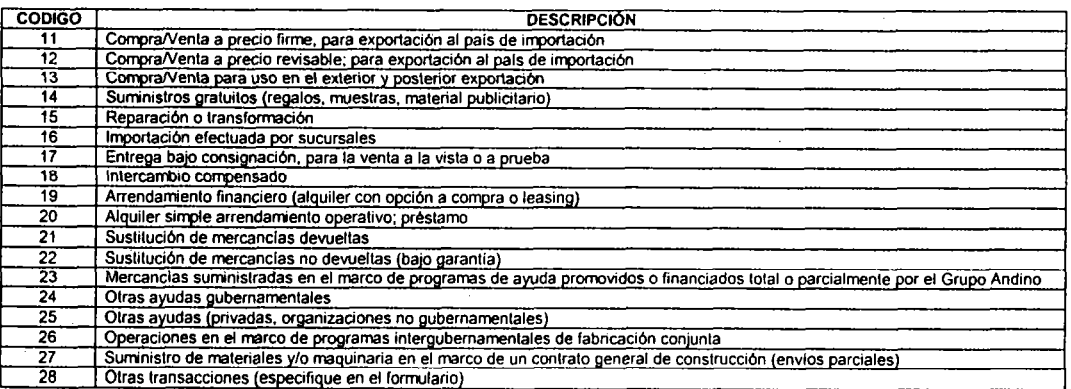

CASILLA 28. Forma de Envío.- Señalar si se trata de un embarque parcial o fraccionado o si la mercancía es enviada en solo embarque de acuerdo a la siguiente notación:

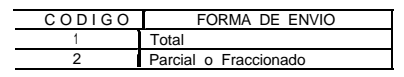

CASILLA 29. Contrato u otro Documento.- Indicar el número o siglas de referencia del contrato u otro documento, si lo hubiere.

En caso de no haberse celebrado un **contrato u otro documento similar, dejar** la casilla en blanco, se **entenderá** que la Factura Comercial cumple con ese rol. a lodos los **efectos** legales.<br>Fecha de Contrato.- Indicar la

CASILLA **30.** CASILLA 31. Nº de Factura.- Indicar el numero de la factura comercial que ampara las mercancias. En casos de importación del tolal de la mercancia la Declaración Jurada del Valor en Aduana debe ser

**presentada acompañada** de la factura **comercial** de **ongen.**<br>En **caso** de varias **facturas,** determinar el valor de **Olras Facturas** en el reverso de Hojas Adicionales (solo **será** admisible en los casos que la **informaci** 

Generales, Intermediario **entre** el **Importador** y el Proveedor y Condiciones de la Tr**ansacción** sean los mismos)<br>En casos de despachos parciales en **administraciones** aduaneras de interior y aeropuerto, la Declaración Ju

- 
- CASILLA 32<br>CASILLA 33. CASILLA 32. Bacha da la Factura.- **Señalar** el **dia,** mas y **año** de la factura comercial (dd/mm/aaaa<br>CASILLA 33. Moneda.- Consignar el nombre de la moneda que figura en la factura comercial.
- CASILLA 34. Tipo de Camblo.∙ Consignar el tipo de cambio utilizado para la conversión de la monada extranjera, consignada en la factura comercial. a dólares estadounidenses (US\$); dicho lipo de cambio debe ser el de venla de la moneda **extranjera,** vigente y **coincidente** a la fecha de la **aceptación del formulario 133 - Declaración** de **Mercancías** de **Importación**<br>CASILLA 35. Eacha del **Tipo de Cambio. Señalar** al **dí** 
	-

### DESCRIPCIÓN DE LA MERCANCÍA

La descripción de las mercancias a detallar en cada item deberá ser por producto. Se deberá señalar las características de las mercancias de cada tipo. entendiéndose como tales las relativas a su especie. calidad y valor facturado. De manera tal que se individualice la mercancia de otras similares.

- 
- CASILLA 36. (tem.- Indicar el número de litem de la mercancia a describir.<br>CASILLA 37. Subpartida NANDINA.- Consignar la subpartida arancelaria
- CASILLA **37. Subpartida** NANDINA.- Consignar la **subpartida** arancelaria correspondiente.<br>CASILLA **38. Nombre Comercial.- Consignar** el nombre comercial de la **mercancia** importada. Ejemplo:

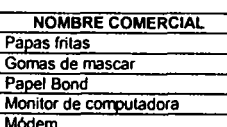

CASILLA 39. Marca Comercial.- Indicar la denominación o sigla que le da cada fabricante a su mercancia. Ejemplo:

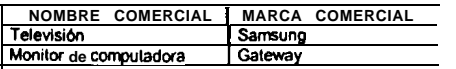

Módem **Helectra** 

CASILLA 40. Modelo.- Especificar el código que corresponde al modelo de la mercancia. Ejemplo:

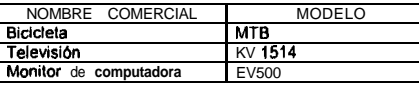

CASILLA 41.

Año.• Se referirá al ano de fabricación de la mercancia (aplicable a maquinarias, vehículos de transporte y productos sujetos a fecha de expiración o vencimiento)<br>Características, Tipo, Clase, Variedad.• Consignar una desc CASILLA 42.

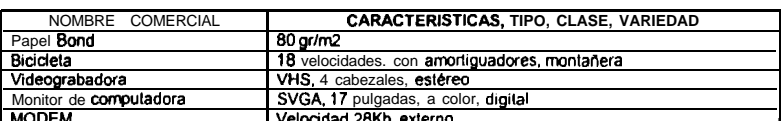

En caso de que esta casilla resultara insuficiente, se deberá continuar con la descripción correspondiente en las casillas subsiguientes ubicadas en la misma columna

CASILLA 43.<br>CASILLA 44. Pais de Origen.- Indicar el nombre del psis en el cual las mercancias, objeto de la transacción, han sido producidas. Cultivadas, manufacturadas O extraidas.<br>Estado de la Mercancia.- Consignar el código del estado de la me siguiente detalle

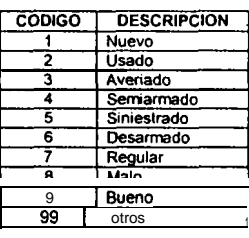

- CASILLA 45. Cantidad Indicar la cantidad de la mercancia, objeto de la transacción, en las unidades de medida estándar correspondientes a la subpartida arancelaria en que se clasifican dichas mercancias
- $CASII A 46.$ Unidad Estándar,- Indicar la abreviatura de la unidad de medida estándar, en que se ha expresado la cantidad de la mercancia objeto de la transacción, de acuerdo con el Arancel Aduanero de Importaciones vigente.

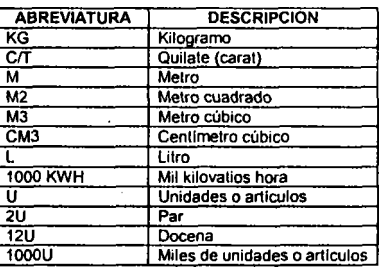

- CASILLA 47. Precio FOB Unitario (US\$).- Indicar el precio FOB unitario en dolares estadounidenses (US\$), considerando la unidad de medida estándar consignada en la casilla 46. Cuando la transacción<br>comercial se haya efectu
- 
- CASILLA 49. Total Parcial. Consignar la sumatoria del contenido de la casilla 48 de lodos los items consignados en cada hoja utilizada.
- CASILLA 50. TOTAL GENERAL .- Consignar la sumatoria de los totales parciales de todas las hojas utilizadas. Esta casilla debe ser llenada unicamente en la primera hoja.

INTERMEDIARIO ENTRE EL IMPORTADOR Y PROVEEDOR

- 
- Intermediario entre el importador y Proveedor.- Indicar si la transacción comercial fue realizada con participación de algún intermediario denominado también agente. corrisionista, u otros.<br>Si la respuesta es afirmativa, l CASILLA 51.  $CASII A 52$
- Nombre o Razón Social del Intermediario.<br>El domicilio del Intermediario. CASILLA 53.
- CASILLA 54. La ciudad donde opera el intermediario.
- 

CASILLA 55.<br>CASILLA 56. El nombre del **país** donde opera el Intermediario.<br>Tipo de **intermediario.** Marcar con una "X" el tipo de intermediario.

#### IV. **CONDICIONES DE LA TRANSACCIÓN**

CASILLA 57. Indicar si existe vinculación entre el importador y el proveedor. Sólo se considerara que existe vinculación entre las personas en los casos siguientes:<br>a) Si una de estas personas forma paria de la Dirección o del Consejo

- 
- Si tienen jurídicamente la condición de asociad b)
- 
- Si están en la relación de empleador y empleado;<br>Si una posee, controla o tiene, directa o indirectamente, el 5% o más de las acciones o títulos con derecho a volo de ambas; d)
- Si una de ellas **controla,** indirecta o **directamente** a la **otra**;<br>Si ambas son **controladas**, directa o **indirectamente**, por una tercera; e)<br>N
- 
- Si juntas controlan, directa o indirectamente, a una tercera;
- h) Si son miembros de la misma lamba.<br>Indicar si la vinculación ha influido en el precio. CASILLA 58.
- CASILLA 59. Indicar si el valor de transacción de las mercancias importadas se aproxima mucho a alguno de los valores que se senala en el Articulo 1. 2. b) del Acuerdo del Valor del GATT.
- Indicar si existen limitaciones impuestas por el provedor extranjero al importador para la cesión o utilización de las mercancias, distintas a las que:<br>Impongan la Ley o las autoridades del país de importación CASILLA 60.
	- - Limiten la zona geográfica donde puedan revenderse las mercancias
		- No afecten sensiblemente al valor de las marcandas
- CASILLA 61 Indicar las condiciones o contraprestaciones exigidas por el proveedor al importador, en relación con la venla, que influyen en el precio de las mercancías a valorar. En caso de responder afirmativamente, consignar el importe en la casilla 68.

CASILLA 62. Indique si puede delerminarse el importe de las condiciones o contrapreslaciones. En caso afirmativo, Indiquese su importe en la casilla 68.

CASILLA 63. Se enlenderá por pagos indirectos, los importes que forman parte del valor comercial de las mercandas pero que no aparecen en la factura, por ejemplo, la cancelación por el importador, en

su **totalidad o en** parte, de una deuda a cargo del proveedor.<br>Se **entenderá por descuentos retroactivas: los descuentos concedidos con <b>relación** a tr**ansacciones** comerciales anteriores: por **ejemplo,** descuentos concedi

En caso alirmafivo Indicar so rmporfe en la casrIla 66.

CASILLA 64. Indicar si existen pagos relativos a patentes. mercas comerciales, derechos de autor, etc. siempre y cuando se realicen como condición de venta y estén relacionados con las mercancias<br>importadas. En caso afirma

**Acompañar con documentos sustentatorios.**<br>CASILLA 65. Indicar si alguna parte del producto de la revenla. cesión o utilización posterior de las mercancias revierte directa o indirectamente a su proveedor o vendedor extran indique su importe en la casilla 75 y acompañar con documentos sustentatorios.

#### Υ. DETERMINACIÓN DEL VALOR

CASILLA 66. Tipo de Cambio.- Indicar el tipo de cambio dólar esladounidense venla semanal. circularizado por la Aduana Nacional y vigente para el día en que se realiza el despacho aduanero.

#### *A. Base de Cdlculo.-*

CASILLA 67. Precio Neto según Factura.- Indicar el importe rielo que aparece en la factura cornercial, en el término de entrega en que se ha efectuado la Iransacción<br>CASILLA 68. Pagos Indirectos.- Consignar el importe de l

- Pagos Indirectos.- Consignar el importe de los pagos indirectos, descuentos retroactivos, condiciones o contraprestaciones u otros.
- Un pago indirecto: es un importe que forma parte del valor comercial de las mercancias pero que no aparece en la factura.
- Un descuento relroaclivo: es un descuento concedido con relación a transacciones comerciales anleriores<br>CASILLA 69. TOTAL A: Consignar la suma del contenido de las casillas 67 y 68.
- 

#### *B. ADICIONES.- Imuortes no Incluidos en A va carao del imoortador.-*

CASILLA 70. Comisionas (excepto las **comisiones** de compra) - Indicar el importe de las comisiones de venla pagadas directamente al agente o representante del proveedor extranjero.<br>CASILLA 71. Gastos da **Corretale** - Indic

CASILLA **71.** Gastos da **Corretaje.** Indicar en í**mporte** de los **gastos** de **comisión** por el **servicio prestado** por el corredor o **intermediario.**<br>CASILLA **72.** Envases y Embalajes. Indicar el importe de los envases 6 e desglosado en al factura Comercial)

CASILLA 73. Indicar el código del concepto de acuerdo con el siguiente detalle:

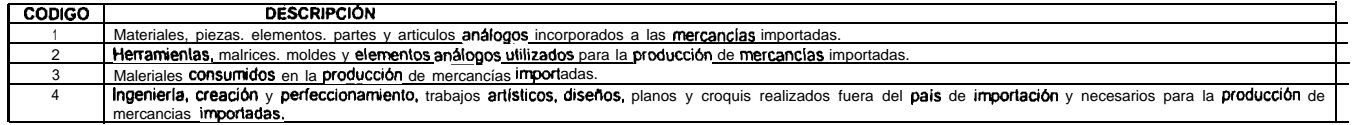

Indicar el Importe de los bienes y **servicios** suministrados por el importador a favor del proveedor ex**lranjero, gratuitamente** o a precio reducido. *para* la producción y venla con deslino a la<br>exportación de las mercanc

CASILLA 74. **exportación** de las mercancias importadas.<br>**Cánones** y Derechos de **Licencia.-** Indicar el importe de los pagos **relativos** a **palentes,** marcas comerciales. derechos de autor, etc.. siempre y cuando se realicen como **con** 

Un canon: consliluye un pago relacionado con las mercancías importadas que el comprador tiene que pagar como condición de venla de dichas mercancias y, por consiguiente, debe Incluirse en el precio realmente pagado o por pagar.

CASILLA 75. Un derecho de **licencia:** es un **pago** que realiza el importador al vendedor por derecho de **ulilización.**<br>Producto da ta Reventa.- **Consignar** el **importe** de la parte que revierte al proveedor **extranjero,** como producto

CASILLA 76. Una reversión al vendedor: se refiere a que alguna parte del producto o utilización posterior de las mercanclas se revierta directa o indirectamente al proveedor en el extranjero.

Gastos de Entrega hasta el lugar de **importación.• Indicar** el **códiog** del **lugar** de **importación**. entendiendose corno lal. la **primera oficina** aduanera del len-bono nacional en la que las<br>mercandas **deban ser sometida** 

CASILLA 77. Gastos de Transporte, Manejo y Entrega en el exterior hasta al lugar de embarque. Indicar los gastos incurridos por estos conceptos, desde el lugar de entrega en el exterior hasta el lugar de embarque.

CASILLA 78. Gastos da Entrega hasta el Puerto de Tránsito.- Indicar los gastos incurridos por el manejo y entrega de la mercancia desde en lugar de entrega en el exterior hasta el puerto de tránsito. cuando la **mercancía** sea **proveniente** de **ultramar.**<br>Gastos de Transporte desde el Puerto **de Tránsito** hasta el lugar de **importación.- indicar** los **gastos** de f**letes** o de Iraslado de la **mercancia** desde el puerto d

CASILLA 79. embarque. **según** corresponda, **hasia** la aduana de ingreso.<br>Gastos de Carga, Descarga y **Manipulación.- Indicar** los **gastos** de carga, descarga y **manipulación ocasionados** por el traslado de las **mercancias** desde el lu

CASILLA 60.

CASILLA 81. Aduana de Ingreso. No se **incluirán** los **gastos** de descarga y **manipulación** en el puerto o lugar de **importación,** siempre que **se distingan** de los **gastos totales** de transporte.<br>Seguro - Indicar el Importe **correspon** pertinenle.

CASILLA 62. TOTAL **B.**- Consignar el lotal de adiciones que deben formar parle del Valor en Aduana (suma del contenido de las casillas 70 a la 81)

### *C DeduccJones: Imaorles Incluidos en A*

Las deducciones senaladas en el presenle apartado, corresponderan tinrcarnanle en los casos que eslos importes eslen incluidos en la casilla 69.

CASILLA 83. Gastos da Entrega posterlores a la Importación.- Indicar los gastos de transporte sujetos a la condición de venla.

Si la **mercancia** arribara por **via terrestre,** se **deducirá** los **gastos** de transporte del Iramo Aduana de Frontera y Aduana Interior.<br>Si la **mercancia** arribara por **via aérea,** se **deducirá** el 75% del valor del fl**ete** 

CASILLA 84. Gastos de Construcción, Armado, Instalación, Montaje, Mantenimiento y Asistencia Técnica.- Consignar los gaslos que se hayan realizado despues de la importación en relación con las mercanclas lmporfadas.

CASILLA **85.** Derechos de Aduana y Otros **Gravárnenes.** Indicar el importe, en el caso de que los derechos **y** otros **gravámenes** aplicados en el país ya estén incluidos en la factura.<br>CASILLA **86.** Intereses. Indicar el i

CASILLA 86. Otros Gastos.- indicar el Importe de olros gaslos que no se consideran coma parte del valor en aduana. Por ejer-qofo las comisiones de compra.

- 
- CASILLA 88.<br>CASILLA 89. CASILLA **88. TOTAL C.-** Consignar el **monto lotal** de las deducciones que no forman par-fe del valor en aduana (sume del **contenido** de las casillas **83** a la **87**)<br>CASILLA **89. VALOR DECLARADO (A + B = C).-** Consignar el

#### VALOR DECLARADO = Base de Cálculo (TOTAL A) · Adiciones (TOTAL B) - Deducciones (TOTAL C)

CASILLA 90. Ajustes Provisionales.- Indicar si en la presente declaración, el importe consignado por cánones y derechos de licencia (casilla 74), o por cualquier producto de la reventa. cesión 0

**ulilización** posterior de las **mercancías** que revierta **directa o indirectamente** a so proveedor **extranjero** (casilla 75), es provisional o **de**fi**nitivo**<br>OBSERVACIONES.. Consignar las respectivas observaciones si las h

CASILLA 91.

Recuadro destinado al IMPORTADOR 0 REPRESENTANTE LEGAL.-

Nombre del declaranle o representante: Escribir en letra clara y legible el nombre de quien declara las mercancias en calidad de consignatario aceptanle de las mismas o su representante legal con el correspondienle lestirnonio nolarlado.

Firma del declaranle: El declaranle **deberá** estampar su **firma tal** con-m esta **registrada** en sus **documentos de identificación.**<br>**Cédula d**e Identidad: Escribir en **letra clara y** legible el **número de la Cédula de Iden** 

Con su firma el declarante se hará responsable de la veracidad y exactitud de los dalos consignados en el documento, bajo juramento, a lodos los efectos legales consiguientes.

### Recuadro destinado al Sello de Recepción por la Administración de Aduana..

Sallo: La Administración Aduanera estampará su sello correspondiente.

Fecha de recepción: La administración Aduanera colocara la facha y al sello correspondiente de recepción de la Declaración Jurada del Valor en Aduana.

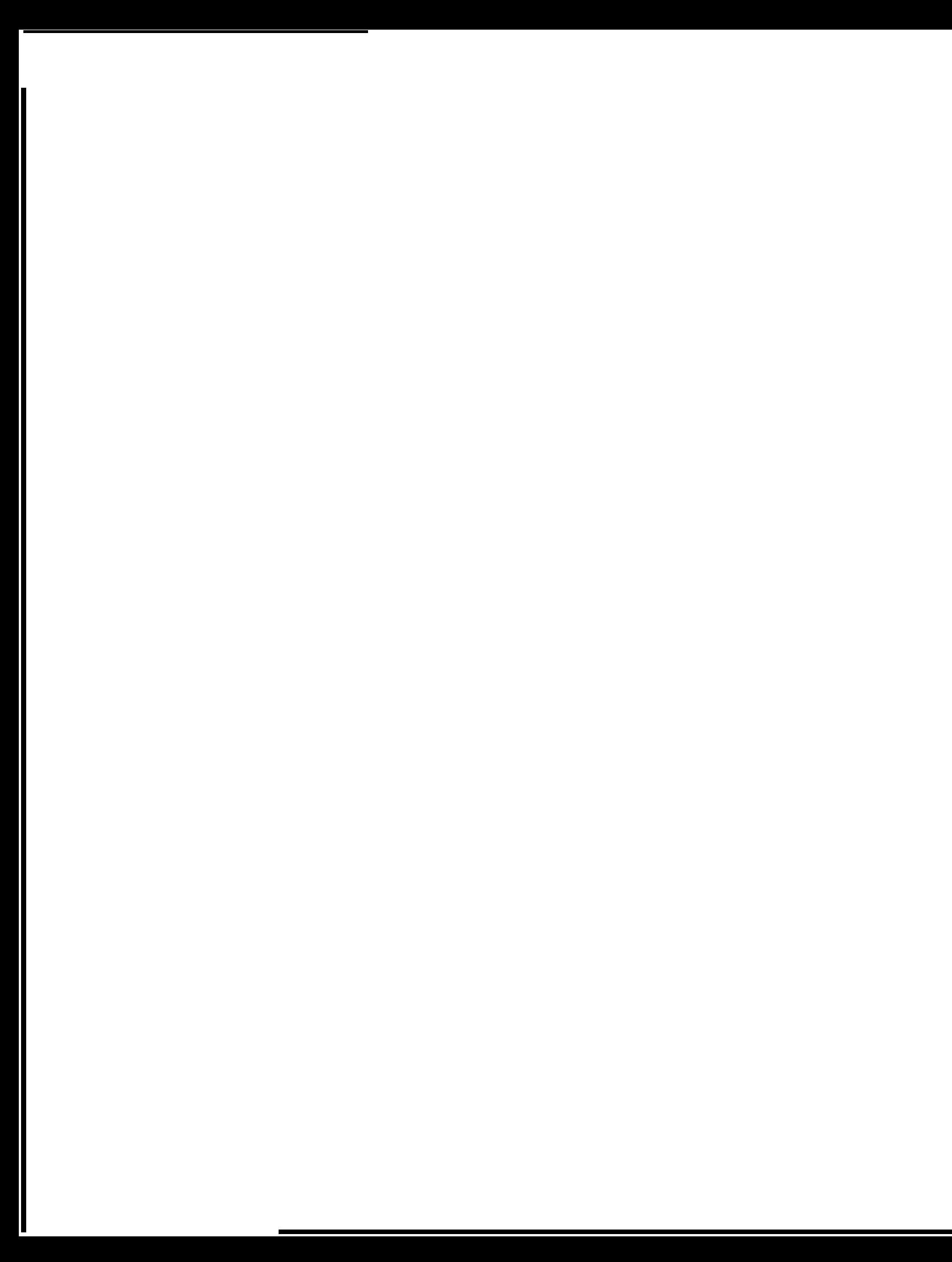

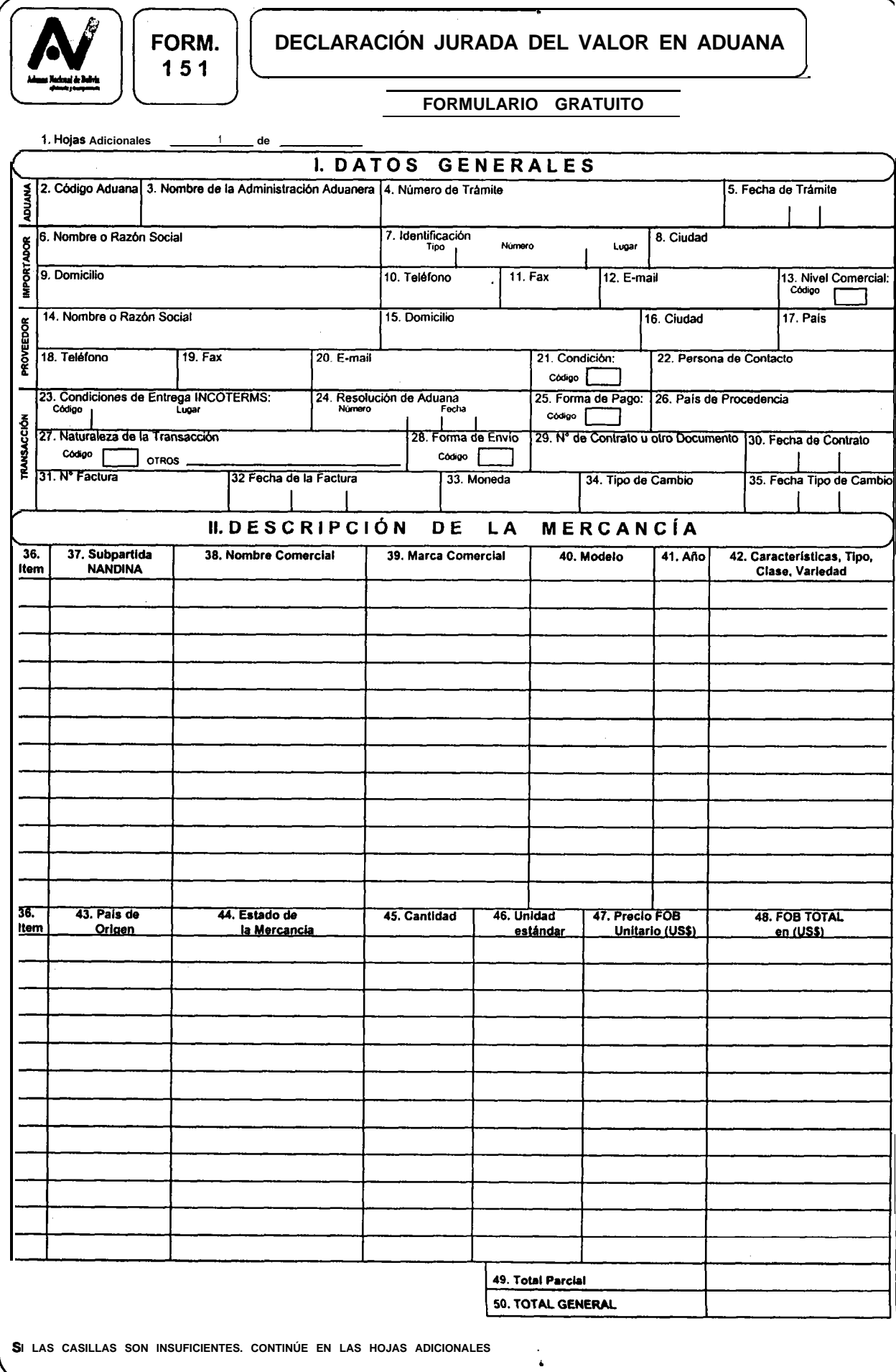

the<br>T  $\hat{\phi}$  . Ŷ, Ŷ,

> $\ddot{\ddot{\psi}}$ بالمعا

 $\hat{\boldsymbol{\epsilon}}_t$ 

 $\mathcal{I}$ 

 $\bullet$ 

l,

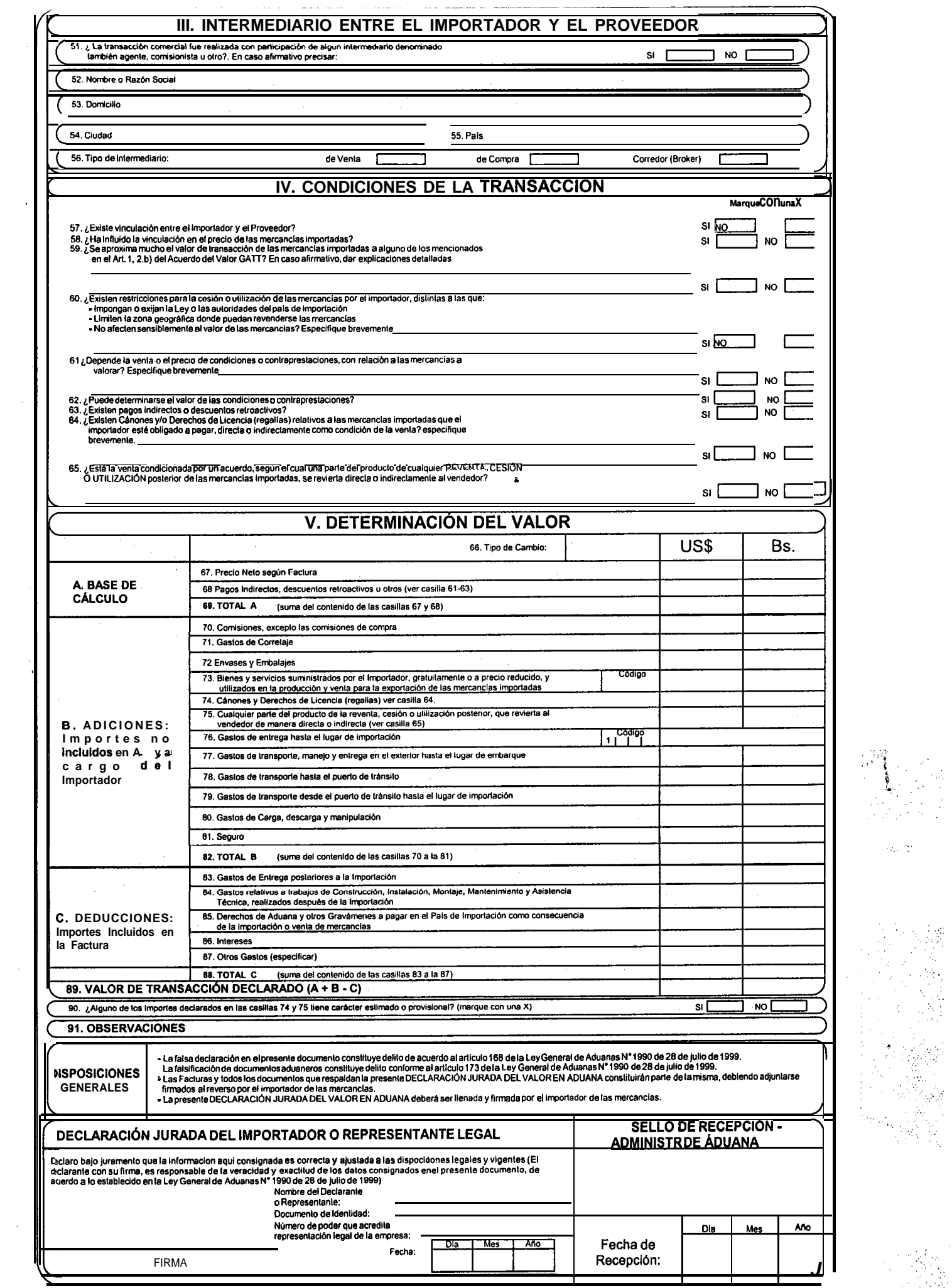

 $\hat{\boldsymbol{\beta}}$ 

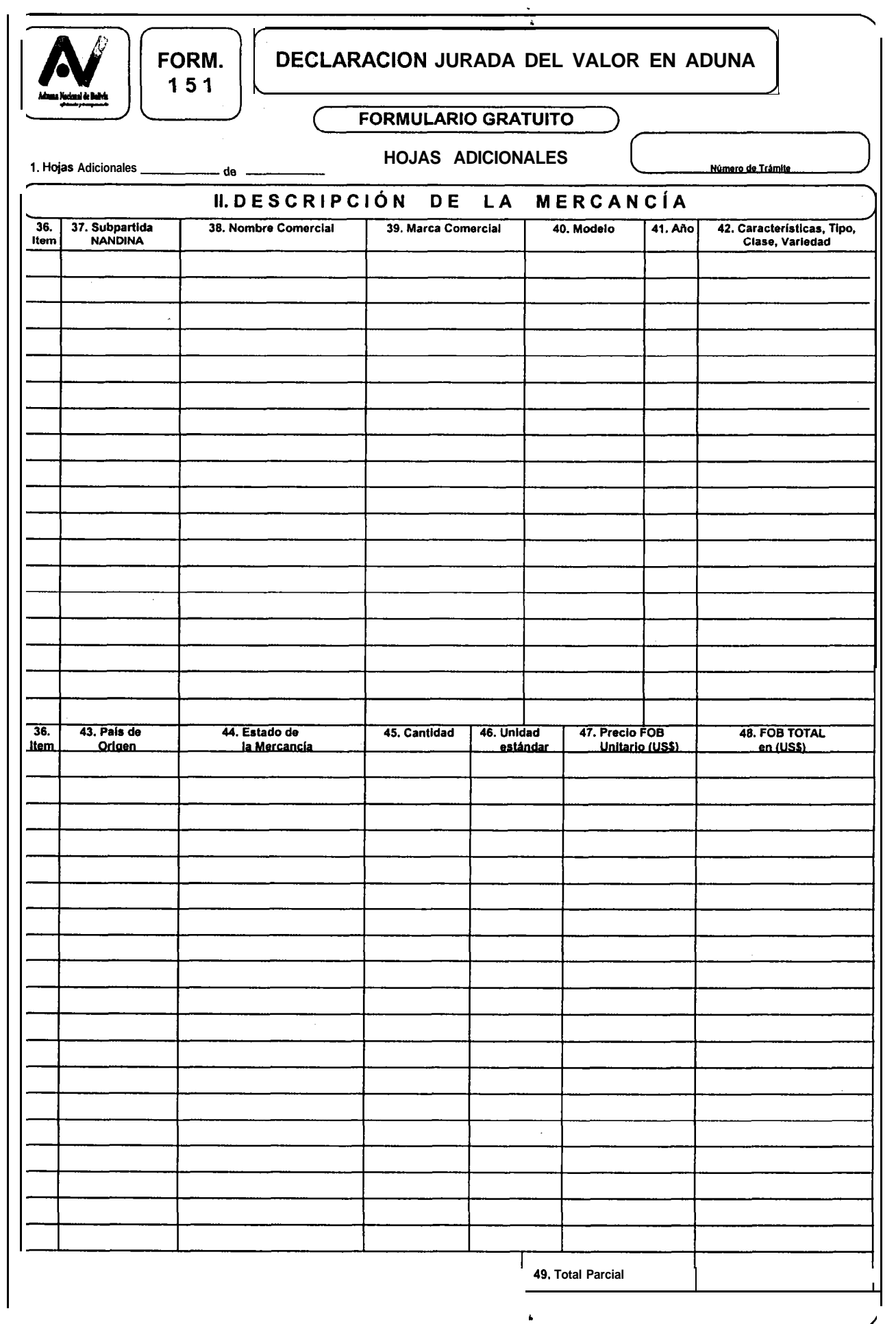

À

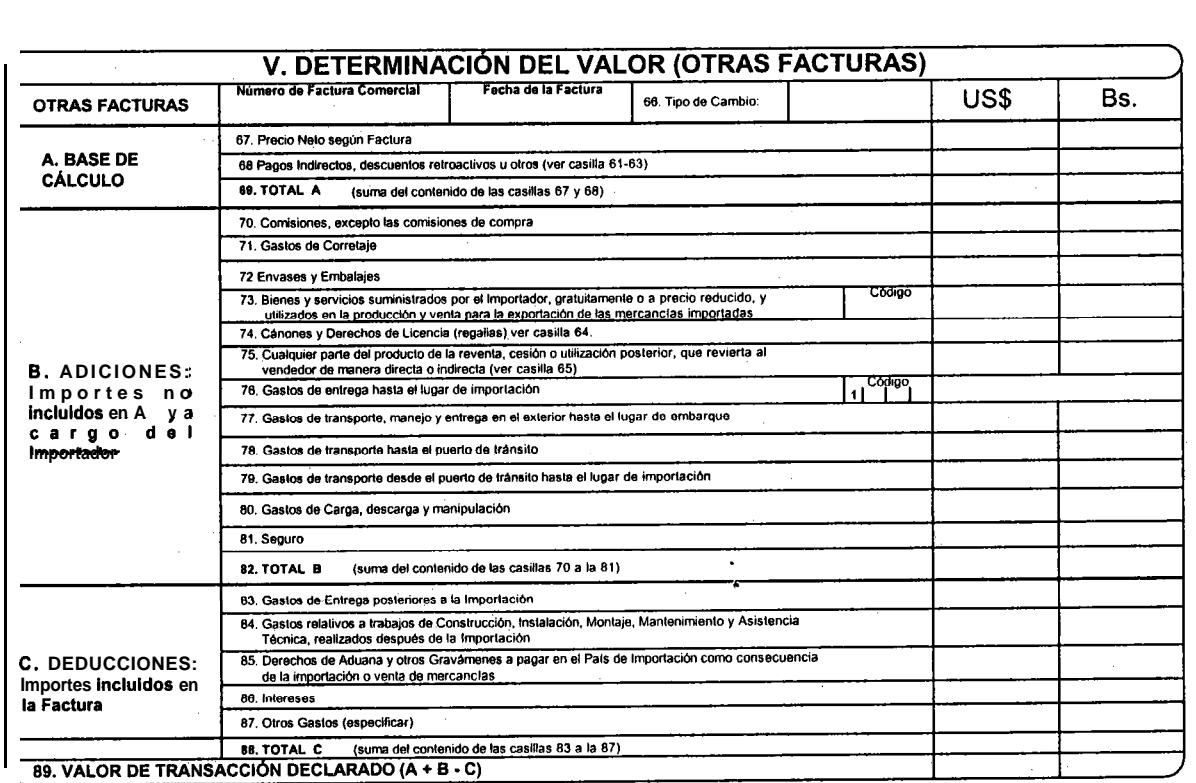

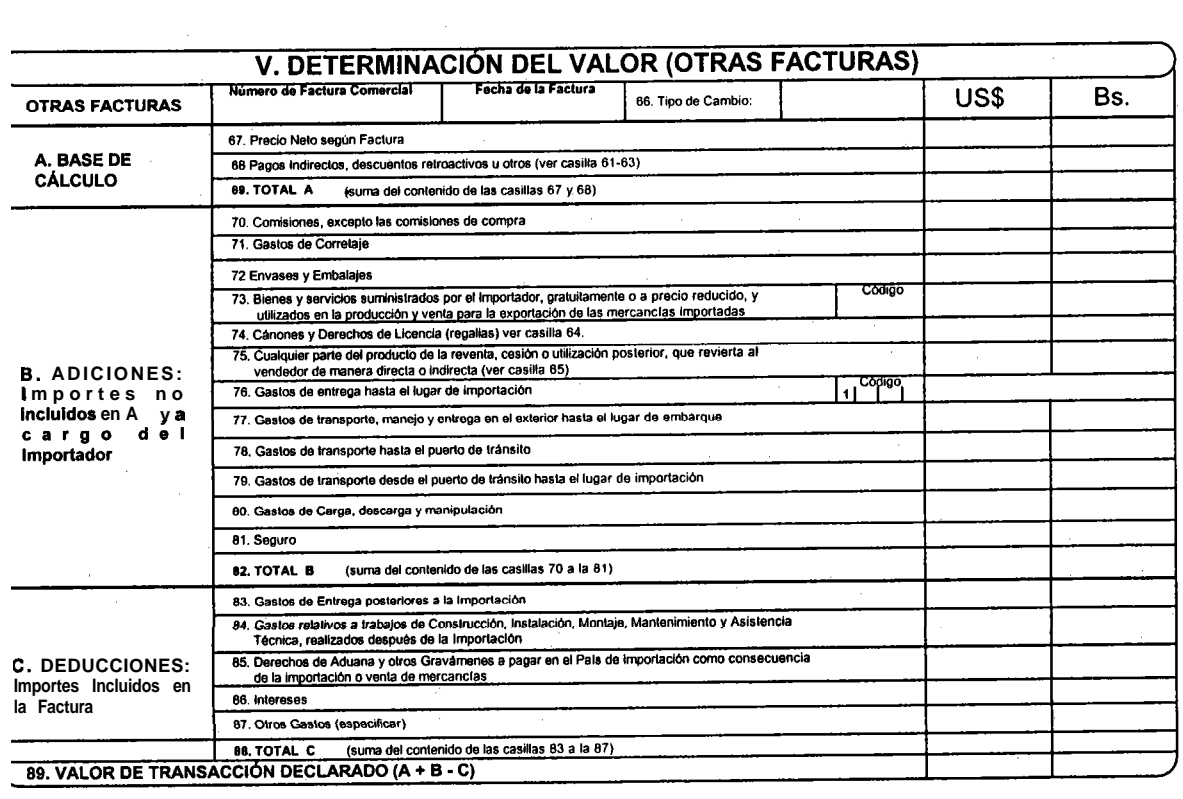

理事

 $\ddot{\cdot}$  $\frac{1}{2}$  .

 $\frac{1}{2}$ 

 $\frac{1}{2}$ 

 $\frac{1}{2}$  $\hat{\vec{r}}$ 

 $\begin{aligned} \mathcal{L}^{(m)} \leftarrow \mathcal{L}^{(m)} \left( \mathcal{L}^{(m)} \right) \times \mathcal{L}^{(m)} \left( \mathcal{L}^{(m)} \right) \times \mathcal{L}^{(m)} \end{aligned}$ 

 $\lambda$